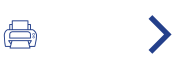

# **4.3. atala**

# Uvescoko lantaldea

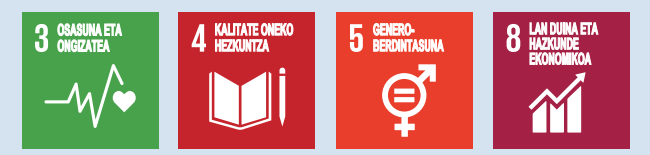

### **GURE PROFESIONALEN ONGIZATEAN DUGUN ERAGINA** ERABATEKO KONPROMISOA ERAKUNDEKO **ONGIZATEAREKIN**

Gure helburua da erosketa esperientziarik onena eskaintzen duten supermerkatuen enpresa izatea. Eta helburu hori lortzeko, funtsezkoa da gure profesionalak ondo egotea. Horregatik, Uvesco Taldeak erabateko konpromisoa du Erakunde Ongizatearekin, eta horrek, jakina, gure profesionalen ongizatea barne hartzen du, 3. Garapen Iraunkorreko Helburuaren ildotik (pertsonen osasuna eta ongizatea). Horretarako, ahalegin sistematikoak, planifikatuak eta proaktiboak egiten ditugu, alde batetik prozesuak eta emaitzak hobetzea bilatzen dutenak -bai langileena, bai erakundearena, bai guztiarena-, eta, bestetik, baliabide eta praktika osasungarriak sustatzen ditugu, lan

giroa hobetzera bideratuak, zereginen mailan, pertsonen artean eta erakunde mailan. Azken batean, ahalegin horiek lanpostu osasungarriak izatera, gure enplegatuen osasuna optimizatzera eta ongizatea eta konpromisoa sustatzera bideratuta daude.

Horrela, hainbat praktika ditugu, hori lortzen laguntzeko.

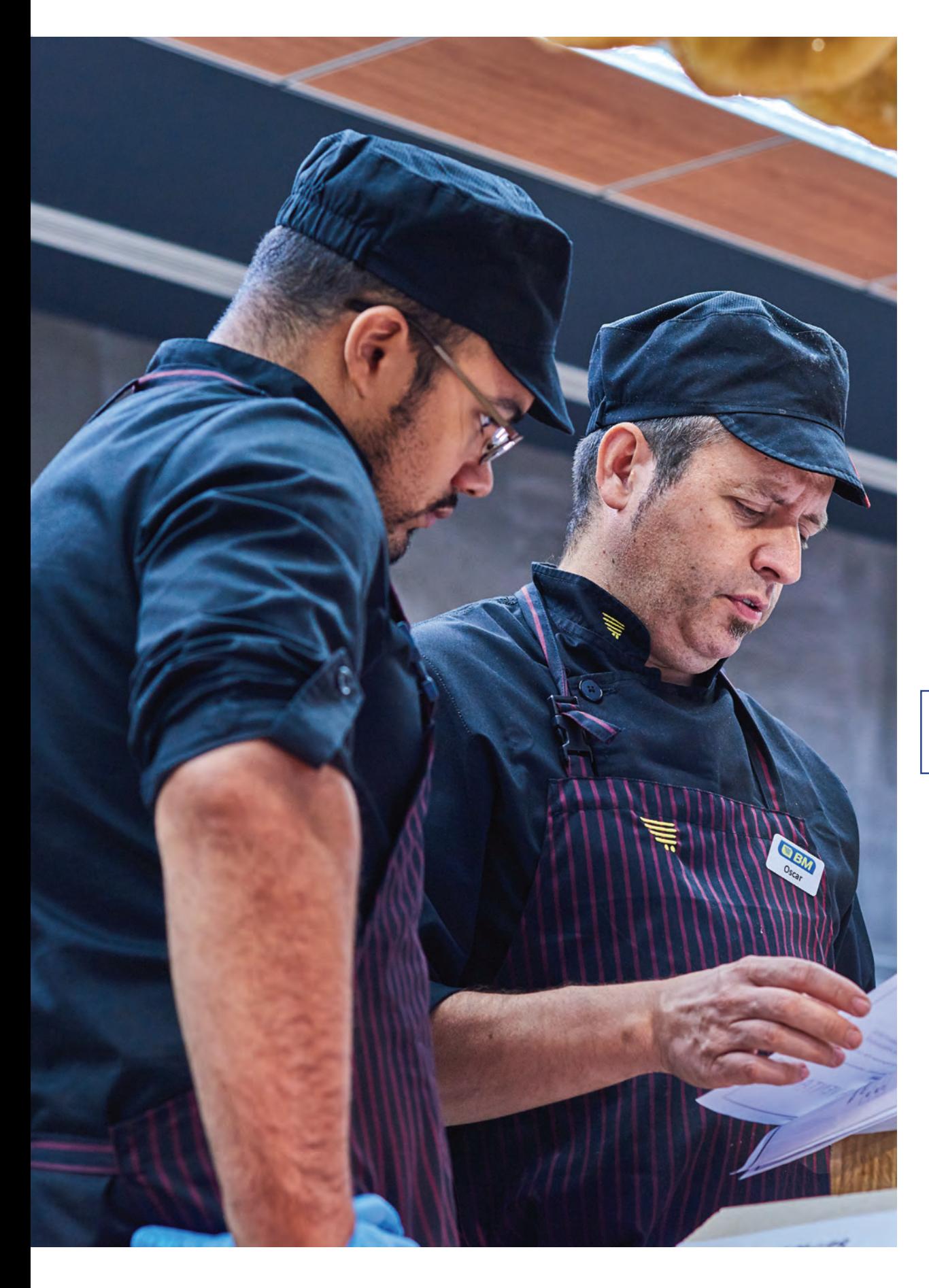

# 1

Gure<br>lehendakariaren<br>gutuna

### $\overline{2}$

2022.<br>urtearen<br>laburpena

## 3 Uvesco<br>eredua

4

Eragina

### **INFORMAZIOA ETA KOMUNIKAZIOA INFORMAZIO ETA KOMUNIKAZIO EGOKIA BULTZATZEN**

Informazio eta komunikazio egokia bultzatzen dugu, bai erakundetik pertsonengana (aldizkariak, buletinak, etab.), bai alderantziz, pertsonengandik erakundera (iradokizunen postontziak, pertsonen ordezkariak...).

Alde batetik, qure liderren bidez (taldeak kudeatzen dituzten pertsonak) komunikazio eta informazio zeregin bat garatzen dugu, ongizatea sustatzearen onurak ulertzen laguntzeko, erakunde mailan, euren buruarentzat, beren taldeentzat eta beren emaitzentzat, eta, horrenbestez, erakundearen emaitzentzat.

Bestalde, lidergoa gure komunikazio ardatzetako bat den arren, ez da bakarra. Horregatik, norbanakoaren erantzukizuna ere eskatzen dugu. Eta hori egiteko, beharrezkoa da informazioa eta tresnak ematea, erakundeko gainerako profesionalei ongizatea eta dauzkan onurak ulertzen laguntzeko. Hauek dira Uvescon ditugun tresnak:

#### **TRESNAK**

**UVESCONNECT KANALA** 

Albisteetara, informazio korporatibora, iraupen laburreko hainbat gairen prestakuntzetara, langilearen klubera (CLUVESCO) eta taldeko langile gisa dituzten beste abantaila batzuetara sartzeko online tresna.

#### **UVESCO INFO**

Inprimatutako argitalpen pertsonalizatua, langileei erakundeko lan arlo eta gaurkotasunezko gai nagusiak ezagutarazteko.

ARDURDUNEN BILERA Dendako arduradunek dendako lantaldeekin hilero egindako bilerak, emaitzak bateratzeko.

ALDIAN BEHIN POSTERRAK DENDARA **BIDALTZEA** 

**IRADOKIZUNEN POSTONTZIA** 

NEGOZIAZIO KOLEKTIBOA

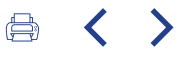

Bestalde, funtsezkoa da gauzatutako planei buruz taldeek egindako balorazioa jasotzea (horrek aukera ematen digu neurri horiek gizartean duten eragina ezagutzeko, sustapen arloetan, aukera berdintasunean, kide izatearen harrotasunean, ongizatean...). Balorazio horiek azterlan psikosozialen eta konpromiso galdetegien bidez

jasotzen dira. Galdetegi horiek urtero bidaltzen zaizkie enplegatu guztien %25i (profesional bakoitzak lau urtean behin egiten du galdetegia). 2022an, 78 egin ziren guztira.

> Gure lehendakariaren gutuna

### $\overline{2}$

2022. urtearen laburpena

# 3

Uvesco eredua

 $\blacktriangle$ Eragina

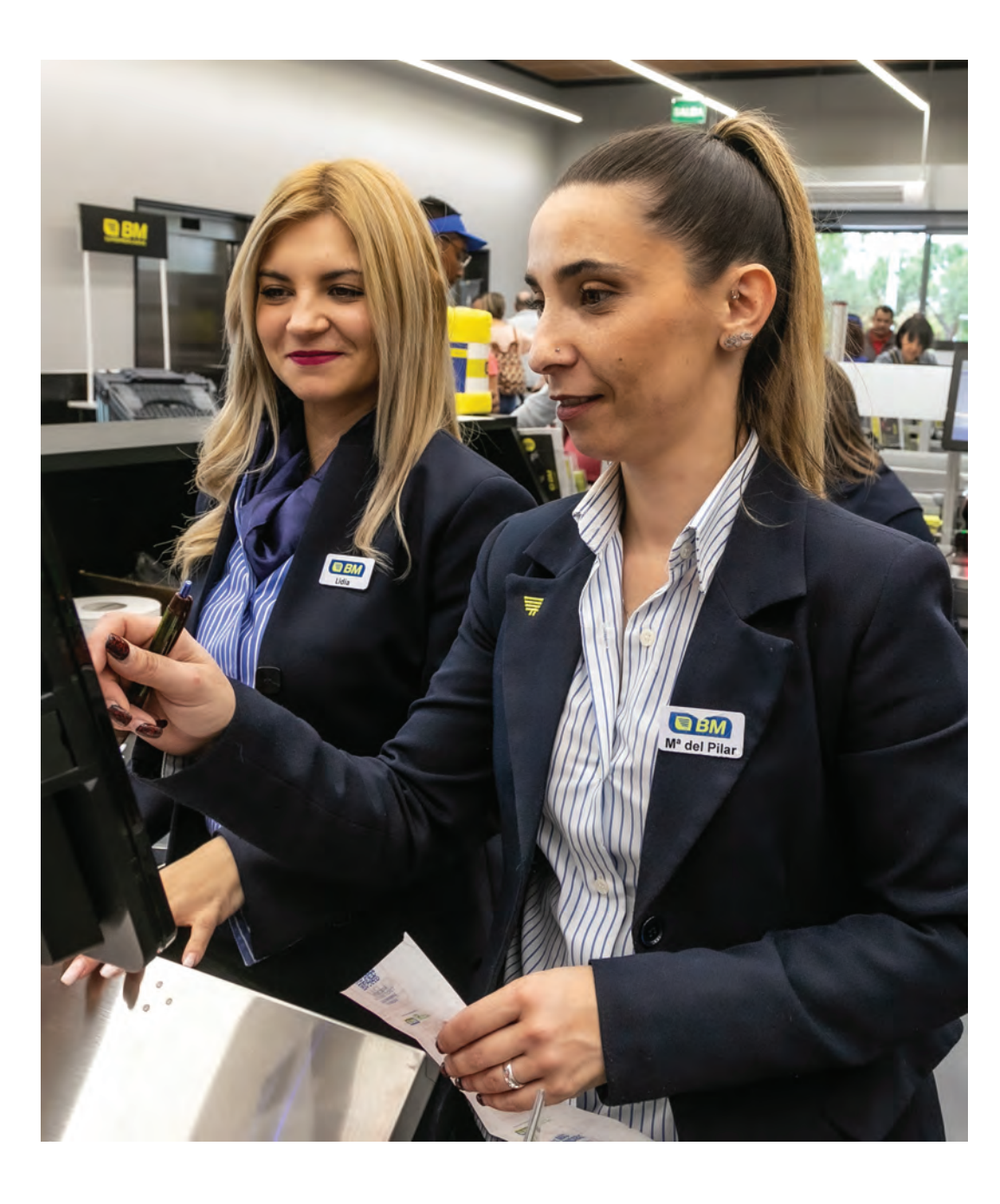

### LANA ETA BIZITZA PRIBATUA KONTZILIATZEA LANA ETA BIZITZA PRIBATUA KONTZILIATZEAREN ALDE **FGITEA ETA BERDINTASUNA SUSTATZEA**

Lana eta bizitza pribatua kontziliatzearen alde egitea eta berdintasuna sustatzea bultzatzen duten jardunak.

Erantzukizun Plan Estrategikoaren barruan, eta Erakundeko Ongizatea lortzea ahalbidetuko diguten neurri eta praktika osasungarriak sustatzeko dugun konpromisoaren barruan, funtsezkoak dira lanaren eta bizitza pribatuaren arteko kontziliazioa hobetu eta bultzatuko duten eta pertsonen berdintasuna sustatuko duten baliabideak.

Alde batetik, Berdintasun Batzorde bat duqu, taldea osatzen duten enpresa bakoitzeko. Batzorde horietan profesionalak biltzen dira, horretarako prestatuak. Profesional horiek erakunde esparruan berdintasuna sustatzeko hainbat estrategia eta praktika hausnartu, aztertu eta proposatzen dituzte.

Halaber, Giza Baliabideetako Departamentuak, zeinaren kide guztiak «Berdintasunari eta

alborapenari» buruzko prestakuntza daukaten, praktika horiek diseinatu, garatu, ezarri eta jakinarazten ditu, barne komunikaziorako hainbat kanalen bidez.

Gainera, azken urteotan, emakumeak sentsibilizatzeko eta ahalduntzeko zeregin garrantzitsua egin dugu, gizonek tradizioz euren esku izandako erantzukizunak eta lanpostuak har ditzaten -komunikazio, prestakuntza eta sustapen kanpainen bidez-.

Genero berdintasunaren alde egiten dugun apustuan, emakumeek betetzen dituzte supermerkatuetako erantzukizuneko postuen  $%61$ 

### **ERANTZUKIZUNEKO POSTUETAN ARI DIREN EMAKUMEAK**  $%61$

### Kontziliazioa hobetzeko neurriak, supermerkatuetan, zentral logistikoetan eta bulegoetan

Lantaldeen lan kontziliazioa da beste puntu gako bat. Ildo horretan modu aktiboan ari gara lanean, dendako lantaldeei eragingo dieten hobekuntza berriak gehitzeko,

enplegatuaren esperientzia hobetzearen eta bezeroaren esperientzia hobetzearen arteko oreka bilatzeko. Azken urteotan, besteak beste, neurri hauek txertatu ditugu:

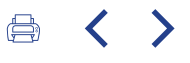

Adingabeak edo mendekotasuna duten adinekoak zaintzeko baimen berriak edo horien hobekuntzak.

Lanaldia murrizteko ereduak, egunak urteko aste edo hilabete batzuetan metatuta.

Adingabeak zaintzeko udako edo Aste Santuko eszedentziak.

Eskolara egokitzeko garaietarako baimenak (adibidez, Gipuzkoan).

Urtean asteburu batzuk hartzea, Gipuzkoan edo Bizkaian...

Telelana bulegoetan.

Logistika zentraletan eta bulegoetan, ordutegi malgutasuna eta lanaldi trinkoak, ostiraletan eta udako hilabeteetan.

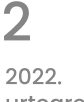

Gure

gutuna

lehendakariaren

urtearen laburpena

3 Uvesco eredua

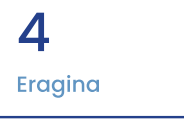

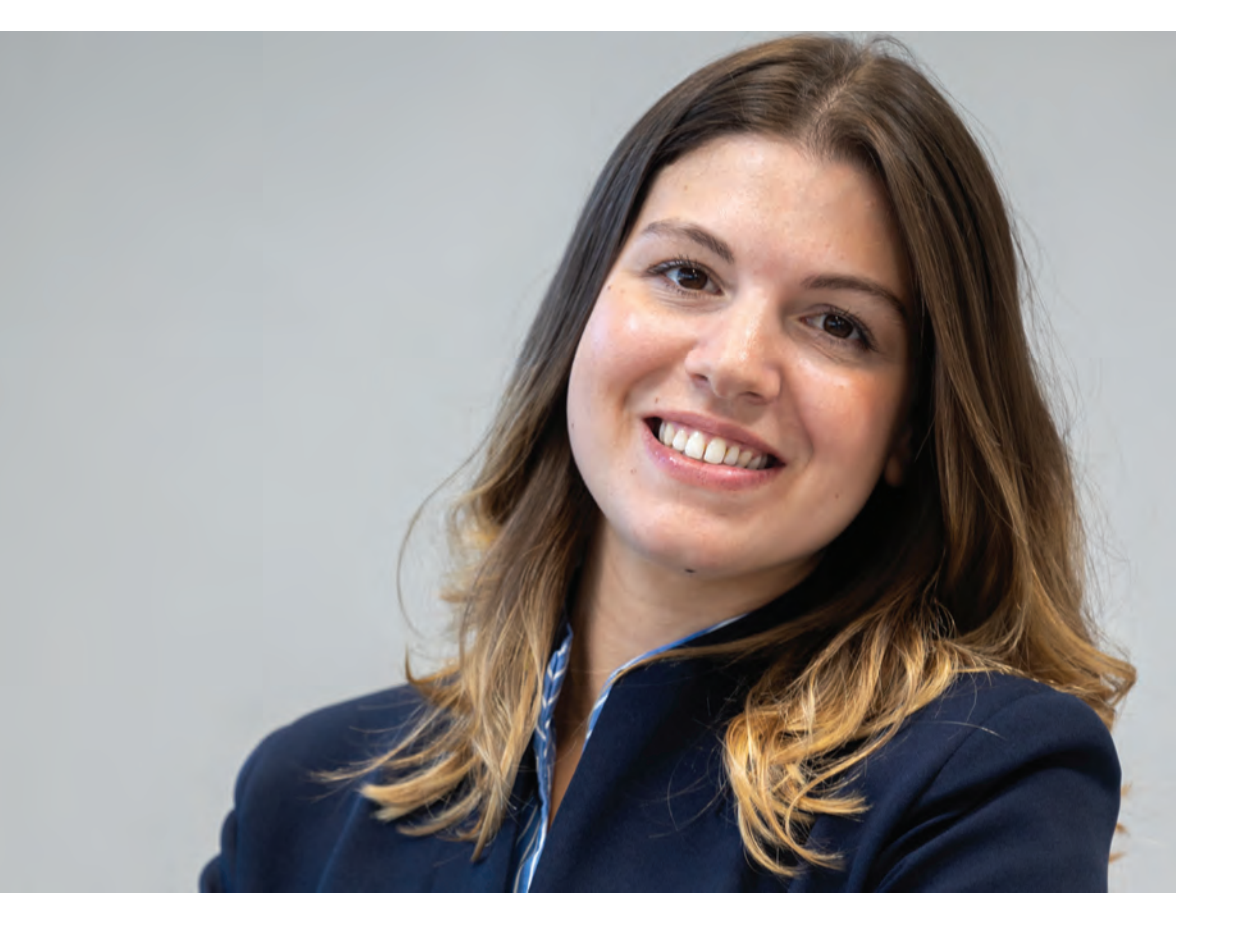

### LANPOSTUEN EGONKORTASUNA ENPLEGUAREN EGONKORTASUNA, GURE ZUTABEETAKO BAT

Enpleguaren egonkortasuna ere pertsonak kudeatzeko gure sistemaren zutabeetako bat da. 2022 amaieran, 5.941 langile zeuden plantillan, guztira, Uvesco Taldean; alegia, azken urteetan egin dugun hedapenaren ildo beretik, denda berriak irekita. Gainera, aurten, Bizkaiko eta Arabako bost supermerkatu frankiziadunetako lantaldeak gehitu dira gure lantaldera. Guztira, gertakari horren ondorioz, 75 pertsona sartu dira Uvescon.

Dena dela ere, lan egonkortasunean letik gorako ratioa dugu (\*); hau da, kontratu

mugagabea duten profesionalak gehiago dira egiturazko lanpostuak baino (1,02 mugagabe, egiturazko lanpostu bakoitzeko). Horrek indartu egiten du Uvescok bere inguruan enplegua sortzen duen eta ekonomia bultzatzen duen talde gisa duen posizioa, eta Nazio Batuek markatutako 8. Garapen Ekonomikoaren Helburua (Lan duina eta hazkunde ekonomikoa) lortzen laguntzen du.

\*FTE MUGAGABEAK (Full Time Employes) 2022. urteko batez besteko egiturazko lanpostuekin zatituta lortutako emaitza.

### **PLANTILLA, GUZTIRA** 5.941

### **LAN EGONKORTASUNAREN RATIOA**  $> 2/1$

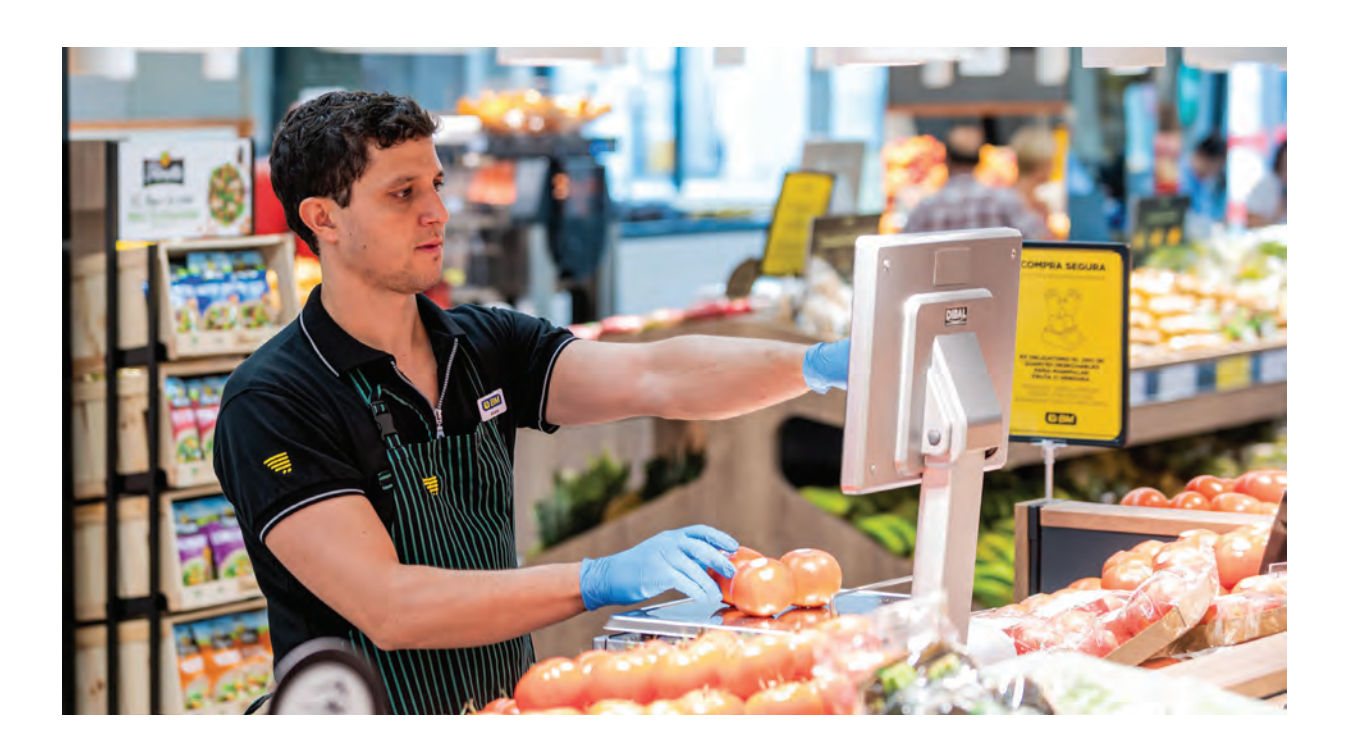

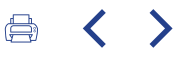

## PLANTILLA: 5.941

PLANTILLA, ADINAREN ARABERA 45 urtera arte: %48,89 45 urtetik gora: %51,11

**ANTZINATASUN TARTEAK** 0 eta 10 urte bitartean: %47 11 urtetik gora: %53

#### **GENEROAREN ARABERA**

Plantilla, quztira: %69 emakumeak - %31 gizonak Saltokiak: %76 emakumeak - %24 gizonak Galkorren sekzioak: %70 emakumeak - %30 gizonak Zentralak eta biltegia: %23 emakumeak - %77 gizonak Supermerkatuetako arduradunen postuak: %61 emakumeak - %39 gizonak

**LAN DENBORAREN ARABERA** 

Lanaldi partzialeko kontratuen %: %17

LANALDI PARTZIALEKO KONTRATUEN %, GENEROAREN **ARABERA** Emakumeak: %74 Gizonak: %26

LEGEZKO ZAINTZAGATIK LANALDI MURRIZKETA DUTEN PERTSONEN %, PLANTILLA OSOAREKIKO: %7

Gure lehendakariaren gutuna

### $\overline{\mathcal{L}}$

2022. urtearen laburpena

З Uvesco

eredua

4

Eragina

### TREBETASUNEN PRESTAKUNTZA ETA GARAPENA KONPETENTZIAK ETA TREBETASUNAK GARATZEKO PRAKTIKAK

Lanposturako behar diren konpetentziak eta trebetasunak garatzeko aukera eskaintzen duten praktikak.

Ongizatearekiko dugun konpromisoak gure langileen prestakuntzari ere eragiten dio, hori baita qure balio bereizgarrietako bat, eta ahalegin handia bideratzen dugu horretara..

Lehenik eta behin, erakundearen barruan rol berri bat hartzen duen pertsona orok rola

hartzeko behar besteko prestakuntza jasotzen du.

#### 2022KO SARRERA/ALDAKETARAKO PRESTAKUNTZA ORDUAK  $(1.500$  pertsona)

Supermerkatuko langileak: 162.385,82 Bulegoko eta biltegiko langileak: 20.341,20

Gainera, 2022an, 50 prestakuntza jarraitu baino gehiago egin dira, horietan 2.500 pertsona inguruk parte hartu dute,

lanposturako konpetentziak eta trebetasunak garatzera bideratuak. Guztira 21.091 ordu izan dira, honako lantalde hauetan banatuta:

#### **ETENGABEKO PRESTAKUNTZAKO** ORDUAK(2.500 pertsona)

Administrariak: 678 Tarteko arduradunak: 5.739 Biltegiko langileak: 1.863 Supermerkatuko langileak: 12.811

Guztira, 2022an, 4.816.450 euro bideratu dira prestakuntza programetara, eta langile bakoitzeko banaketa hau izan da:

870,41 €/langileko 36,9 h/langileko

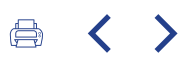

l Gure<br>lehendakariaren<br>gutuna

### $\overline{2}$

2022.<br>urtearen<br>laburpena

3 Uvesco<br>eredua

4 Eragina

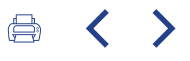

### Profesionalen ziurtagiriaren 2. Promozioa

Prestakuntza programen barruan, eta ongizatea sustatzen lagunduz, garrantzi berezia du merkataritza sektoreko ziurtagiri profesionalak. 2022an, BM Supermerkatuetako 30 profesionalek lortu zuten.. Aitortza hori gure kateak Eusko Jaurlaritzarekin 2017an egindako akordio baten emaitza da. Akordioaren helburua zen kateko profesional taldearen gaitasuna aitortzea, eta, horren eraginez, merkataritzaren sektoreko lehen enpresa izan ginen langileen esperientzia homologatzen. Profesionalek beren diplomak jaso zituzten, Gasteizko Kongresu Jauregian egindako ekitaldi batean. Eusko Jaurlaritzako Lanbide Heziketako sailburuorde Jorge Arevalok eta Uvescoko Taldeko zuzendari nagusi Angel Jareñok gidatu zuten saioa.

Ziurtagiri profesionala Merkataritza Jardueretako Teknikariaren Erdi Mailako tituluarekin baliozkotu daiteke, eta lau urte baino gehiagoko esperientzia daukaten haragi eta arrantza sekzioko profesionalentzat sortu da

Eskuratutako konpetentzia bakoitzaren aitorpenak, guztira, 900 prestakuntza ordu baino gehiagoko balioa du, eta arduradunek gaikuntza eta prestakuntza osagarriarekin lortu dute hori, 2021eko irailetik 2022ko majatzera bitartean.

### **Entrega de Diplomas** Proyecto de Certificación Profesional

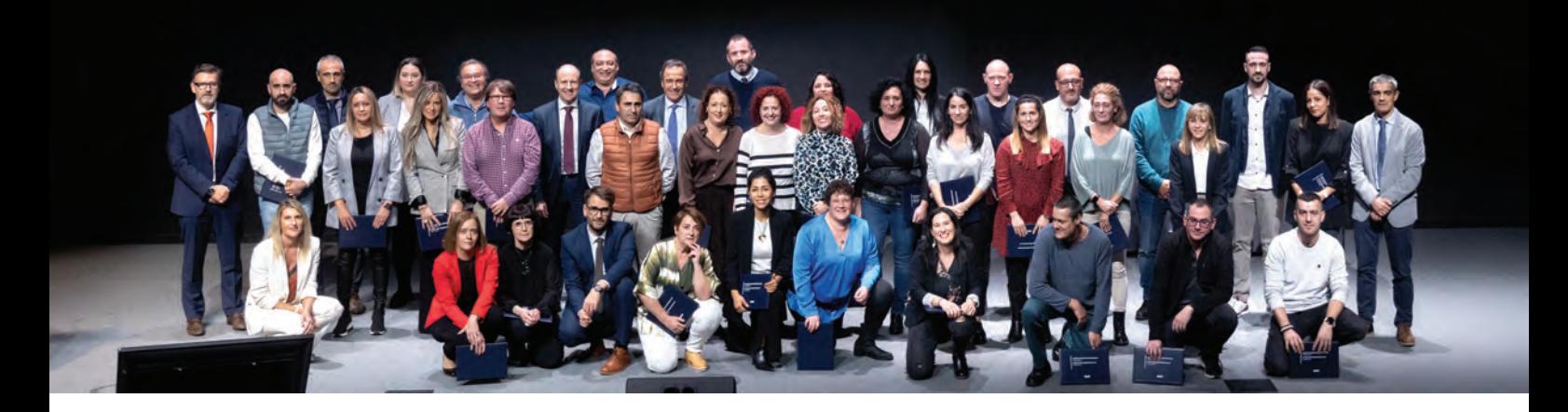

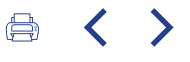

Etorkizunean, ziklo horiei dagozkien modulu guztiak osatuta, Merkataritza Jardueren Teknikariaren Erdi Mailako Lanbide Heziketako titulua lor daiteke. Eta BMko langileek lortutako ziurtagiria Europa mailan homologatuta dago.

### **IZENA EMAN DUTEN HAUTAGAIAK**

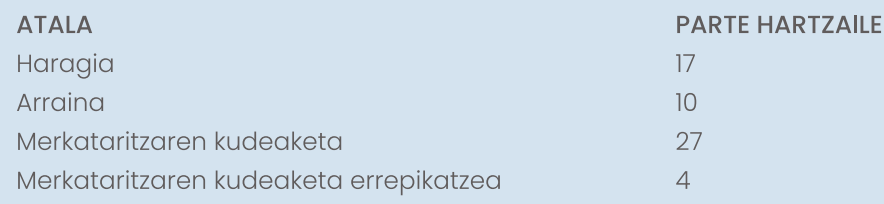

#### AHOLKUA JASO DUTEN HAUTAGAIAK

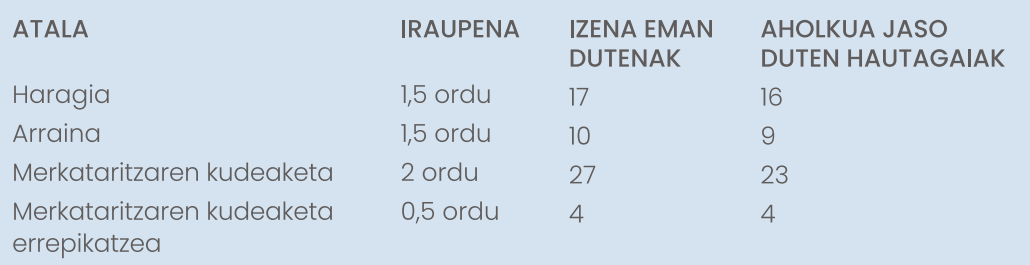

#### **ONARTUTAKO HAUTAGAIAK**

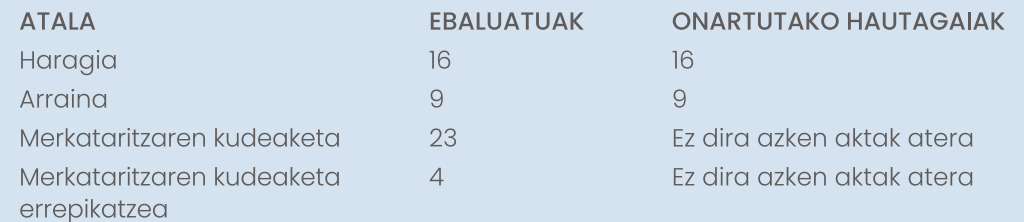

(Oraindik ez dira atera merkataritzako ziurtagiri profesionalaren azken aktak).

Gure lehendakariaren gutuna

### $\overline{2}$

**KOPURUA** 

2022. urtearen laburpena

### 3

Uvesco eredua

 $\blacktriangle$ Eragina

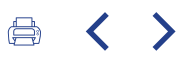

### Online prestakuntzarako plataforma berritzea

Aldi berean, eta berrikuntzaren eta digitalizazioaren alde egiten dugun apustuaren ildotik, lan ingurunean ere, 2022an,

prestakuntzarako online plataforma berritu eta berrabiarazi dugu, helburu hauekin:

- Legez derrigorrezkoak diren prestakuntza guztiak online formatuan egin ahal izateko aukera zabaltzea.
- Estrategikoki derrigorrezkoak diren prestakuntzek online bertsio bat izateko aukera zabaltzea (2022an, Bikain I ikastaroak sartu ziren tresna horretan, dendetako langileek izan beharreko arretari eta eman beharreko tratuari buruzko ezagutzak jasotzeko, eta 2023an Bikain II sartzea aurreikusten  $d\alpha$ ).
- Profesionalei prestakuntza katalogo zabal bat eskaintzea, autogarapena praktikatu ahal izateko, interesa duten arloetan. Horrela, plataforma horretan, taldeko profesionalak sartu, eta nahi dituzten ikastaroak egin ditzakete, dauzkaten kezkei buruz, eta aukeratzen dutenean. Plataformaren barruan, atal bat eskaini diogu "ongizatea" zutabeari.

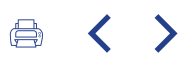

1 Gure<br>lehendakariaren<br>gutuna

### $\overline{2}$

2022.<br>urtearen<br>laburpena

3 Uvesco<br>eredua

 $\overline{\mathbf{4}}$ Eragina

**GARANT D.BM** Susana

### **KARRERAREN GARAPENA. HARROBI PLANA** KARRERA GARATZEKO ETA SUSTATZEKO AUKERA **FSKAINTZEN DUTEN PRAKTIKAK**

Garapen eta prestakuntzarako programaren barnean, "Harrobi Plan" espezifiko bat daukagu, barneko potentziala, garapena eta profesionalen ziurtagiria identifikatzen laguntzen duena, erantzukizun handiagoko postuetara jauzi egin dezaten, sinetsita baikaude talenturik handiena lehendik daukaguna dela eta hazten jarraitzeko garatu egin behar dela.

2019an lortu genuen helburua da profesionalen lantaldeak edo sekzio komertzialak gidatzea eskatzen duten postuen %85 gutxienez sustapeneko langileekin betetzea, eta gaur egun ere indarrean jarraitzen du, eta 2022an nabarmen handitu da ehuneko hori.

### Ekitatea bultzatzeko ekintzak

Pertsonekiko eta erakundearekiko harremanak ekitatiboak izatea eta bidezkoak direla uste izatea errazten duten praktikak.

Garapen programa batzuk argitaratzea, irizpide jakin batzuk betetzen dituzten profesionalei irekiak (adibidez: Ziurtagiri Profesionalaren proiektua).

Uvesconnecten argitaratzea zentraleko plaza huts guztien berri.

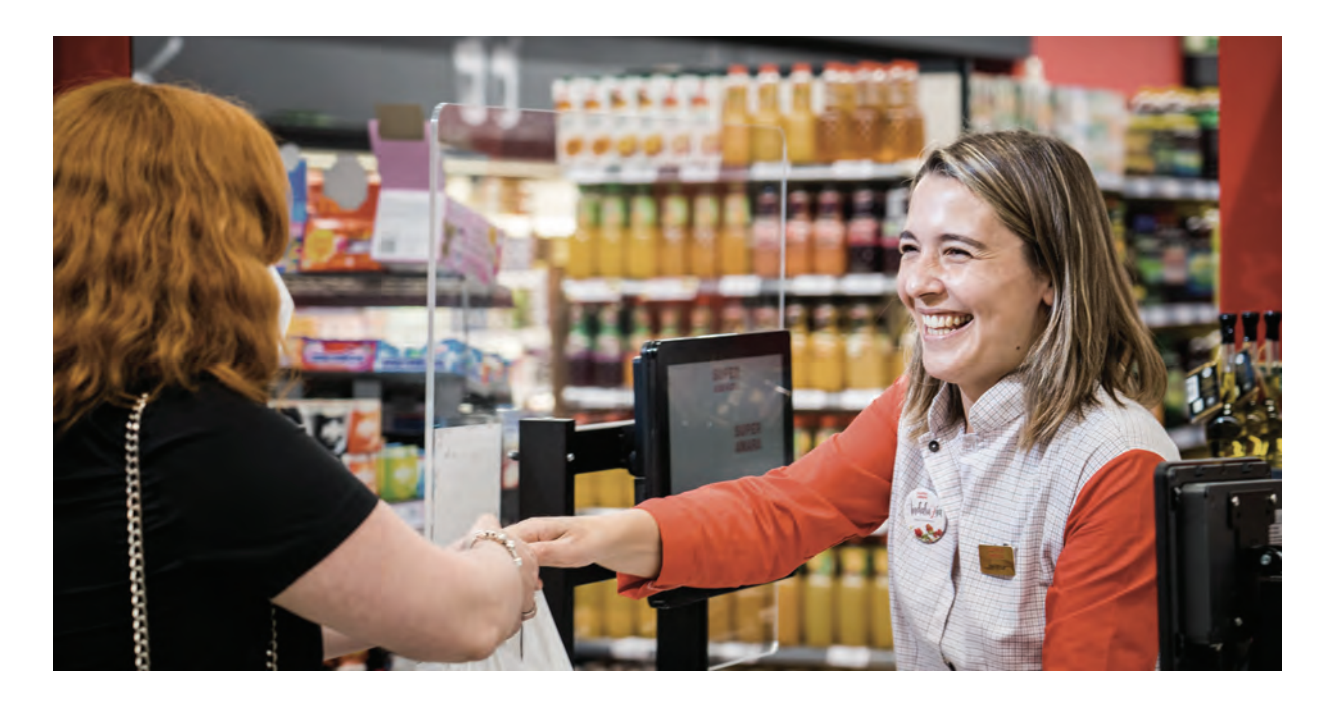

### **INTEGRAZIO KULTURA** LANGILE BERRIENTZAKO INTEGRAZIOA ETA **EGOKITZAPENA**

Helburu horrekin, taldean hasten direnentzako integrazio eta egokitzapen programa bat dugu, pertsona berriak gure taldean txertatzeko egokia izateaz gain, genero eta adin desberdintasunak onartzeko, integratzeko eta errespetatzeko kultura sustatzen duena (konfiantza giroa, estimazioa, aniztasunari ateak irekitzea...).

Online prestakuntza, harrera APParen bidez, non taldearen kultura, filosofia eta historia azaltzen diren, eta baita lanpostuan kontuan hartu beharreko jokabideak ere.

Sartzeko prestakuntza, erreferentziako pertsona bat dute, "prestatzaile homologatua", enpresako lehen urratsetan gidatzeko.

Harrera jardunaldia, "Supermerkatu berrietan harrera egiteko jarraibidea" dokumentuan deskribatua; Uvesco Taldeko arloen aurkezpenean eta instalazio zentraletara bisita egitean datza.

 $\langle \ \ \rangle$ 

 $\bigoplus$ 

Gure lehendakariaren gutuna

## $\overline{\mathcal{L}}$

2022. urtearen laburpena

### 3 Uvesco

eredua

 $\blacktriangle$ Eragina

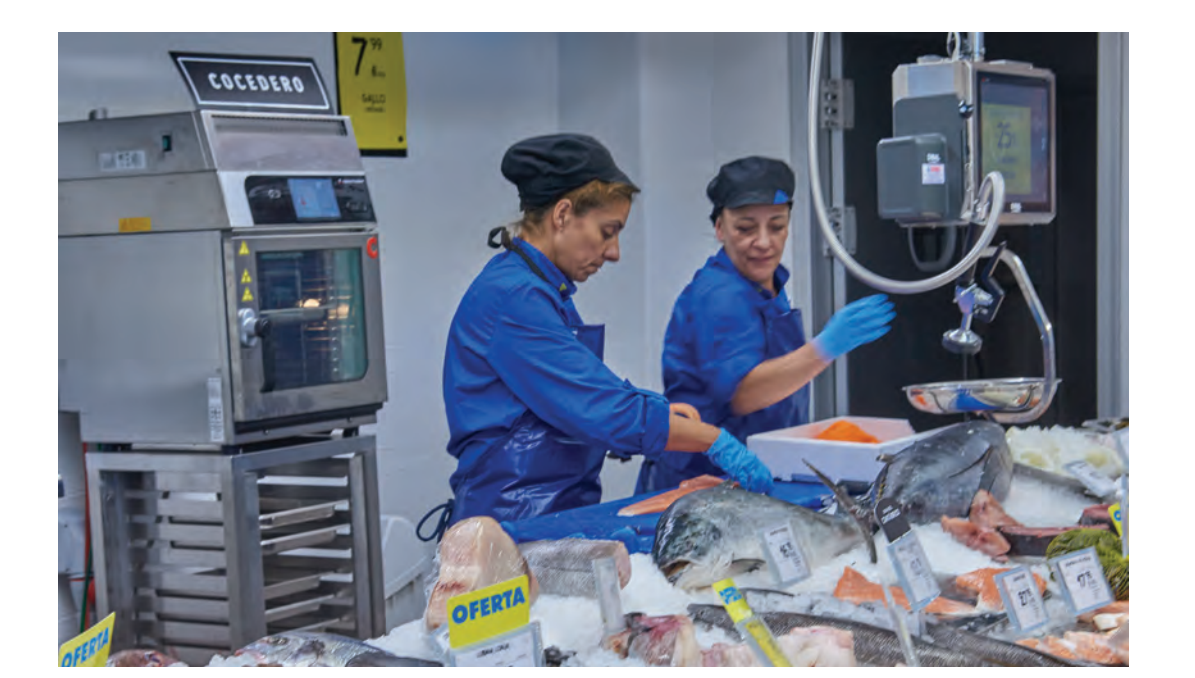

### **BIZI ESTILO OSASUNGARRIA SUSTATZEA** LANGILEEN OHITURA OSASUNGARRIEN GARAPENA **SUSTAT7FA**

Langileek ohitura osasungarriak izan ditzaten sustatzen duten jardunak (gorputz jarrera

zaintzea, elikadura ohiturak, jarduera fisikoa...).

#### OSASUN OROKORREKO PROGRAMA

Mediku zerbitzuen txartela, pertsona guztientzako eta zuzeneko senideentzako deskontuekin, guztira 11 mediku espezialitatetan.

PSA zerbitzua, analisiarekin, 45 urtetik gorako gizonentzat.

Ginekologia zerbitzua. 1.387 emakumek izan dute zerbitzu hori jasotzeko aukera.

Urtaroko gripearen aurkako doako txertoa.

#### **ONGIZATE FISIKOA**

Prebentziozko masajea. Lankidetza hitzarmenak ditugu 59 profesional espezializaturekin, Taldeko eremu guztietan.

Bizkarreko eskola, doako jardunaldiak Talde osoarentzat.

#### **I AN OHITURA OSASUNGARRIAK SUSTATZEA**

Lehen laguntzei eta desfibriladoreei buruzko prestakuntza.

Gure harrera jardunaldietan, gorputz jarreraren ergonomiarekin lotutako prestakuntza sartzea.

Gorputz jarreraren ergonomiarekin lotutako prestakuntza Unialco Irun plataformako pertsona quztientzat.

#### BIZI OHITURA OSASUNGARRIAK SUSTATZEA

GLUCOVIBES - Enpresa aitzindaria izan gara zerbitzu hau ezartzen, non parte hartzaileek GPS metaboliko integratu bat duen app bat erabiltzen duten, adimen artifizialari esker; hala, pertsona bakoitzaren nutrizioa, jarduera,

atsedenak eta glukosa mailak monitorizatzen dira, denbora errealean eta 14 egunean.

Vending makinetan fruta eta jogurtak sartu ditugu.

Enpresa lasterketan parte hartu dugu, Donostian.

Gai anitzeko kanpainak egin ditugu, hala nola ariketa fisikoa egitearekin edo elikadura osasungarriarekin lotutakoak.

Zenbait probintziatan, ohitura osasungarriak sustatzeko hitzaldiak eman ditugu. Aurten, 2 saio egin dira.

Elikadura osasungarriari buruzko lau orduko prestakuntza saioa, nutrizionista batekin, dendako profesionalentzat.

#### **ABANTAILAK EROSKETETAN**

BENEFITS UVESCO KLUBA - 2022an, etekinen klub bat jarri dugu profesionalen eskura, deskontuen portfolio zabal eta oso batekin, hainbat sektoretako ia 500 lehen markatan (bidaiak, moda, jatetxeak...).

Akordioa Adeslas Osasun Aseguruarekin, deskontu berezietarako.

GUUKekin telefonia kontratuetako deskontuak, langileentzat.

Deskontua erosketetan, taldeko supermerkatuetan. 2022an, 1,3 milioi euro ere eman ditugu, langile bonuetan, erosketengatik.

Deskontu berezia, Easo Motor kontzesionarioan ibilgailuak erosteagatik edo konpontzeagatik.

Deskontua Europcar autoen alokairuan.

Taldeko langileei Gabonetako txartelak eman dizkizegu, erosketetarako.

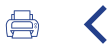

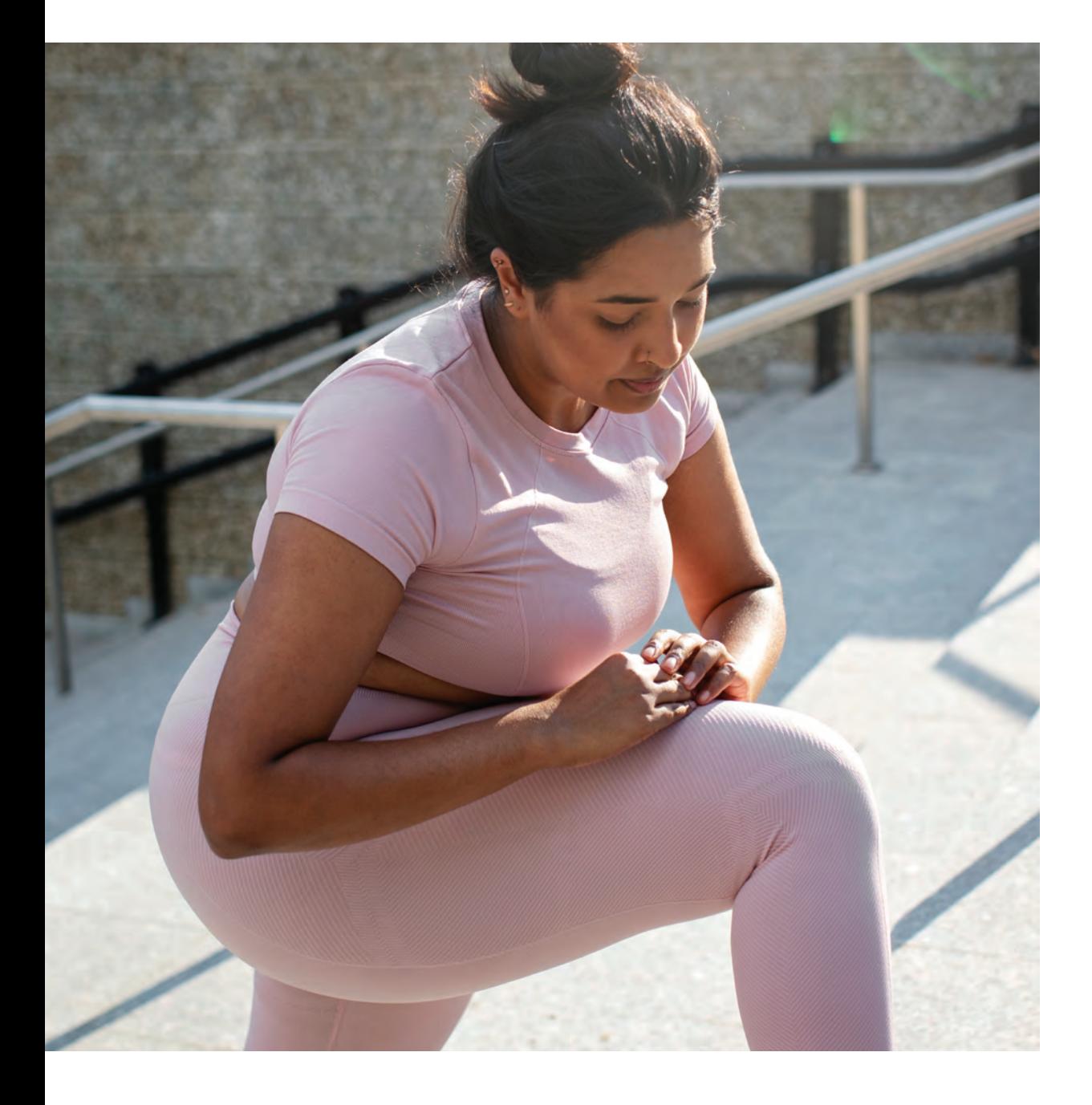

Gure lehendakariaren gutuna

### $\overline{2}$

2022. urtearen laburpena

### 3 Uvesco

eredua

4 Eragina

### Gizarte jarduerak sustatzea

Gizarte jarduera ludikoak egitea sustatzen dugu, hala nola: bazkari-afariak, bidaiak, txangoak, familia jarduerak...

Gabonetako marrazki lehiaketa, langileen seme-alabentzat.

Uvesco Kopa: Trivial digital eta gamifikatua, taldeko profesional guztiei irekia, pilulekin lotutako galderak dituena, eta jokoaren ikuspegitik, ezagutzak integratzeko aukera ematen diguna. Bi edizio urtean.